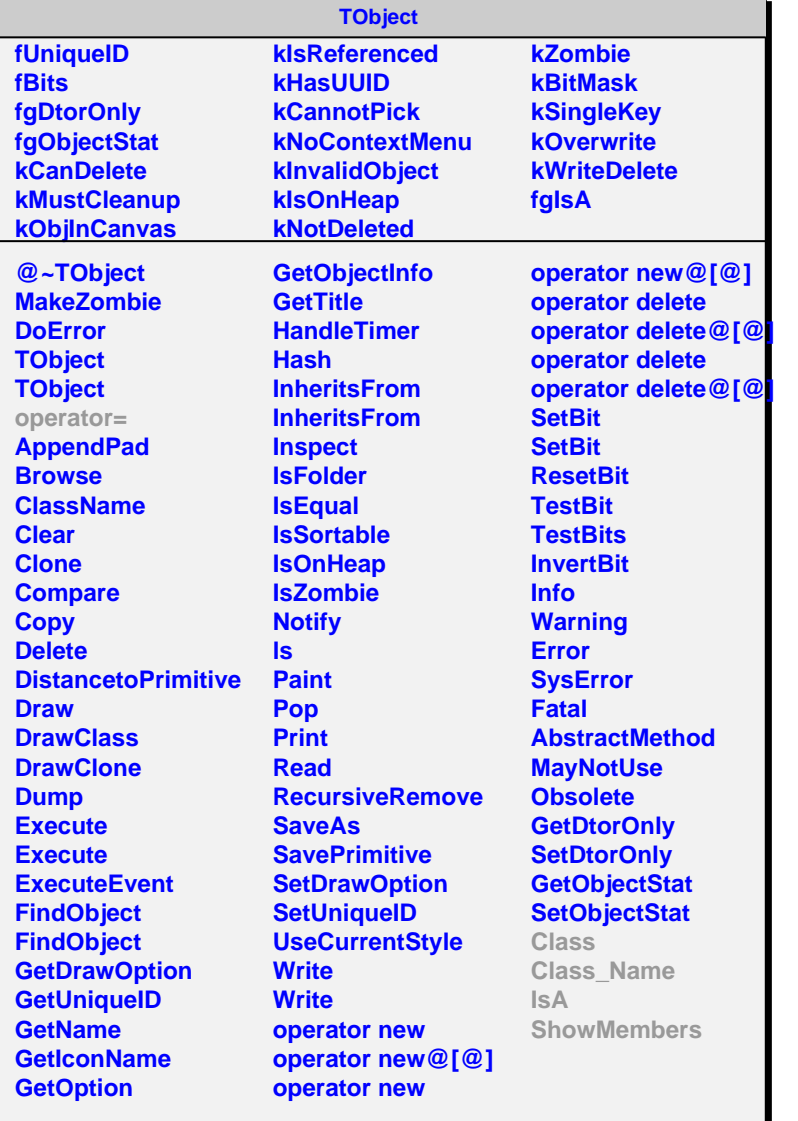

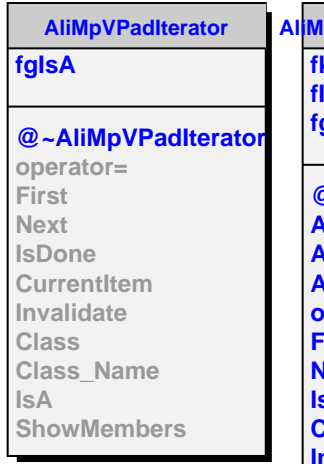

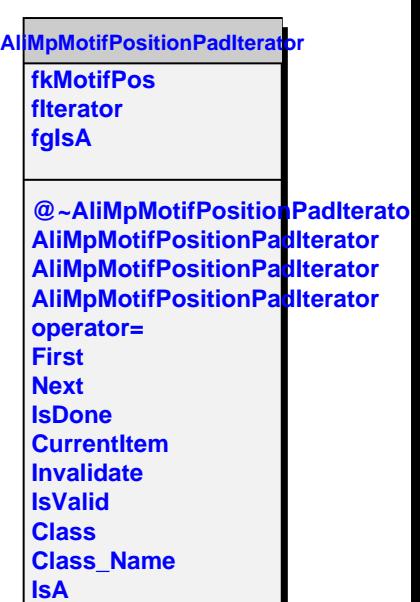

**ShowMembers**